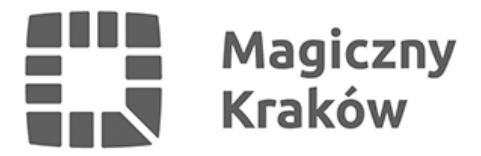

## *Jak uzupełnić wniosek KFS? – warsztaty instruktażowe*

*2021-02-02*

*W środę, 3 lutego o godzinie 12.00 na platformie Zoom odbędą bezpłatne warsztaty z wypełniania wniosku o przyznanie środków Krajowego Funduszu Szkoleniowego. Zaprasza na nie Grodzki Urząd Pracy w Krakowie, do którego po ogłoszeniu naboru wniosków wpłynęło już wiele pytań od zainteresowanych mieszkańców, dotyczących m.in. wymaganych formalności.*

*Nabór wniosków o przyznanie środków z Krajowego Funduszu Szkoleniowego – przeznaczonych na finansowanie lub współfinansowanie działań na rzecz kształcenia ustawicznego pracowników i pracodawców w 2021 r. – rozpocznie się już 8 lutego i potrwa do 12 lutego. Podczas spotkania online pracownicy GUP wytłumaczą, jak prawidłowo wypełnić wniosek, oraz odpowiedzą na wszystkie pytania.*

*Aby wziąć udział w spotkaniu, należy kliknąć [tutaj](https://zoom.us/j/96961731455?pwd=VG4zaGdoQzhDL003TlZlTy9Cc0EyQT09#success).*

## *Uwaga:*

*Wnioski o środki z KFS będą przyjmowane od 8 do 12 lutego w godzinach i dniach pracy GUP, tj. od poniedziałku do piątku, w godz. od 7.45 do 14.45 – dotyczy to również wniosków składanych w wersji elektronicznej (decyduje data i godzina wpływu do urzędu). Wnioski w formie papierowej oraz w formie elektronicznej złożone poza wyznaczonym terminem nie będą rozpatrywane.*

*GUP zastrzega sobie możliwość przedłużenia okresu naboru wniosków lub ustalenia dodatkowych terminów.*

## *Wniosek wraz z załącznikami (zgodny z ustalonym wzorem) można złożyć w formie:*

- *papierowej osobiście, drogą pocztową, za pośrednictwem kuriera,*
- *elektronicznie przez platformę [ePUAP](https://epuap.gov.pl/wps/portal/strefa-urzednika/katalog-spraw/profil-urzedu/gupkrakow) lub platformę [praca.gov.pl.](https://www.praca.gov.pl/eurzad/index.eup#/panelOgolny)*

## *W przypadku składania dokumentów w formie elektronicznej należy podpisać je:*

- *kwalifikowanym podpisem elektronicznym lub*
- *podpisem potwierdzonym profilem zaufanym elektronicznej platformy usług administracji publicznej.*

*Podpis ten musi być złożony przez pracodawcę lub upoważnioną przez pracodawcę osobę.*